## **How-To Manually Submit HOS Logs from the ELD**

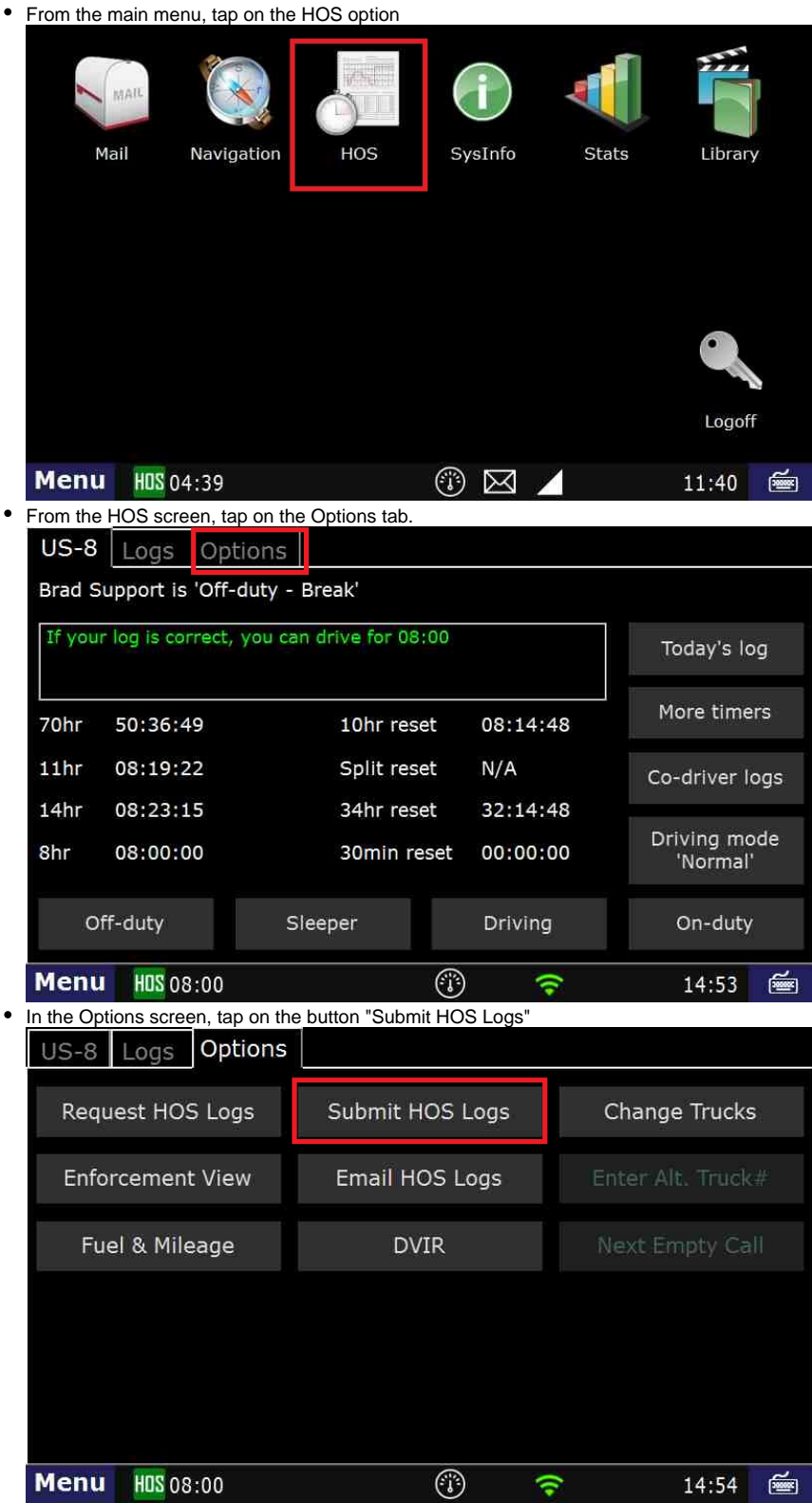

## **How-To Manually Submit HOS Logs from the ELD**

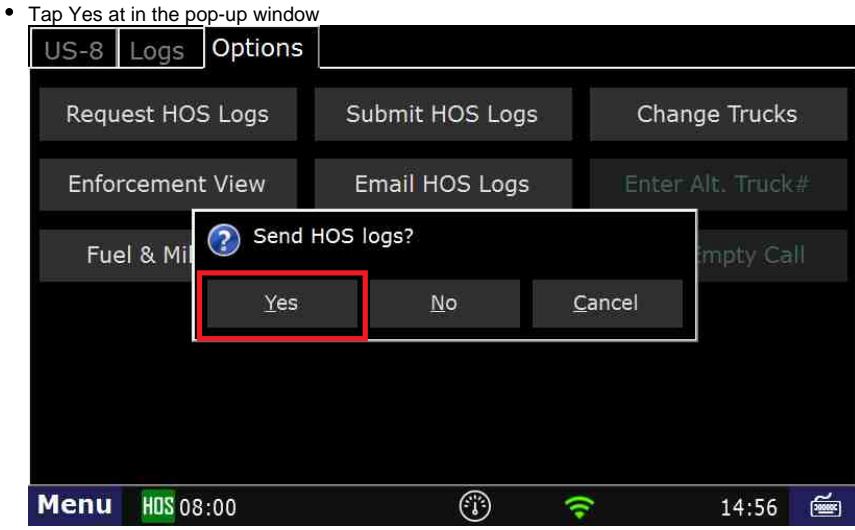

- A message will come up, stating that your logs are being transmitted.
- Once that message goes away, you're done.